### **Chapter 3 Process Concept**

- **Objective:** 
	- **Process Concept & Definitions**
- **Process Classification:** 
	- **Operating system processes** executing system code
	- **User processes executing system** code
	- **User processes executing user code**

### **Processes**

- **Example: Special Processes in Unix** 
	- **PID 0 Swapper (i.e., the scheduler)** 
		- Kernel process
		- No program on disks correspond to this process
	- **PID 1** *init* responsible for bringing up a Unix system after the kernel has been bootstrapped. (/etc/rc\* & init or /sbin/rc\* & init)
		- **User process with superuser privileges**
	- **PID 2 pagedaemon responsible for paging** Kernel process

\* All rights reserved, Tei-Wei Kuo, National Taiwan University, 2005.

- Process
	- A Basic Unit of Work from the Viewpoint of OS
	- **Types:** 
		- **Sequential processes: an activity resulted from** the execution of a program by a processor
		- Multi-thread processes
	- **An Active Entity** 
		- **Program Code A Passive Entity**
		- Stack and Data Segments
	- **The Current Activity** 
		- **PC, Registers, Contents in the Stack and Data Segments**

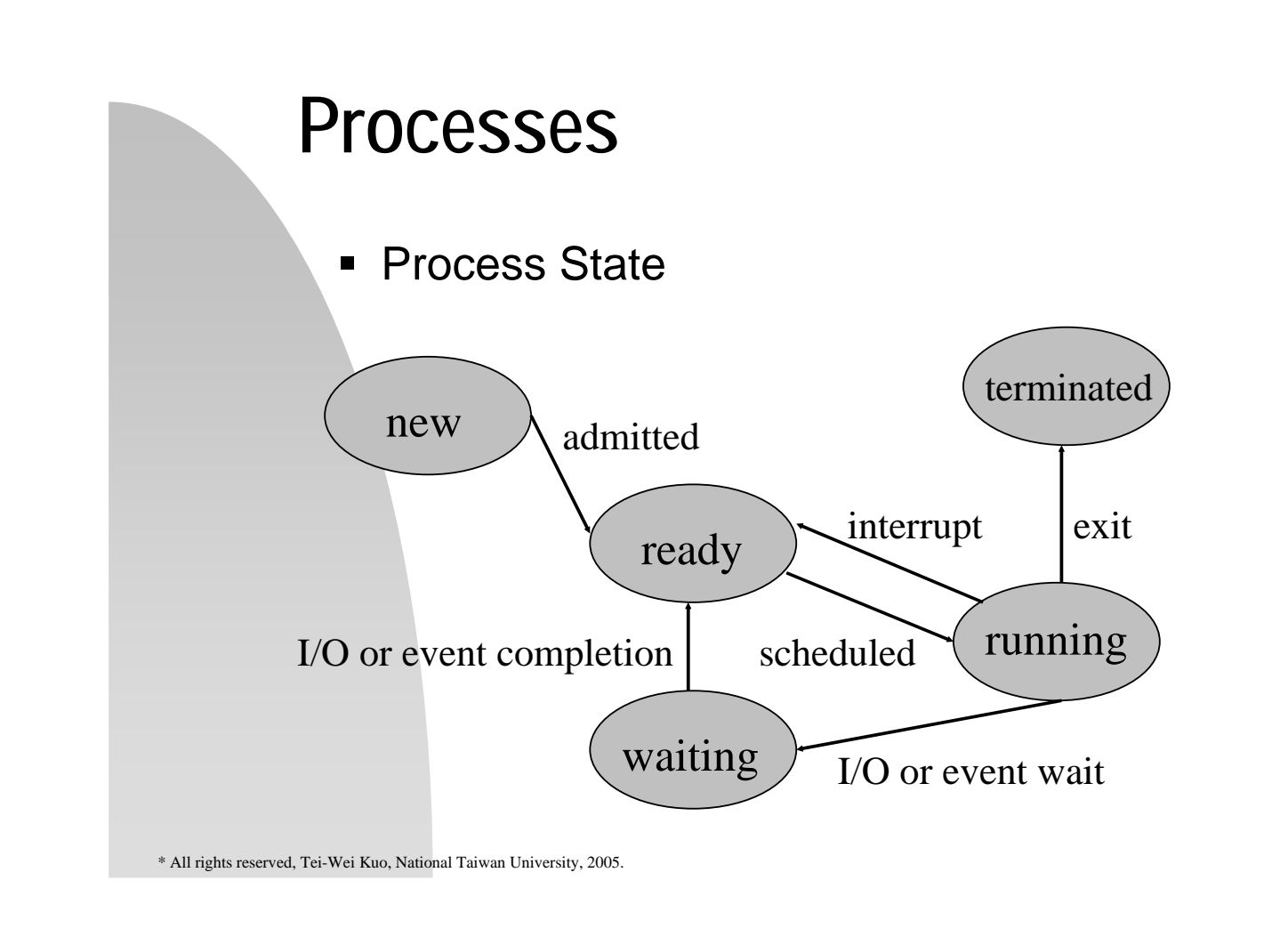

- **Process Control Block (PCB)** 
	- **Process State**
	- Program Counter
	- **CPU Registers**
	- CPU Scheduling Information
	- **Memory Management Information**
	- **Accounting Information**
	- **II/O Status Information**

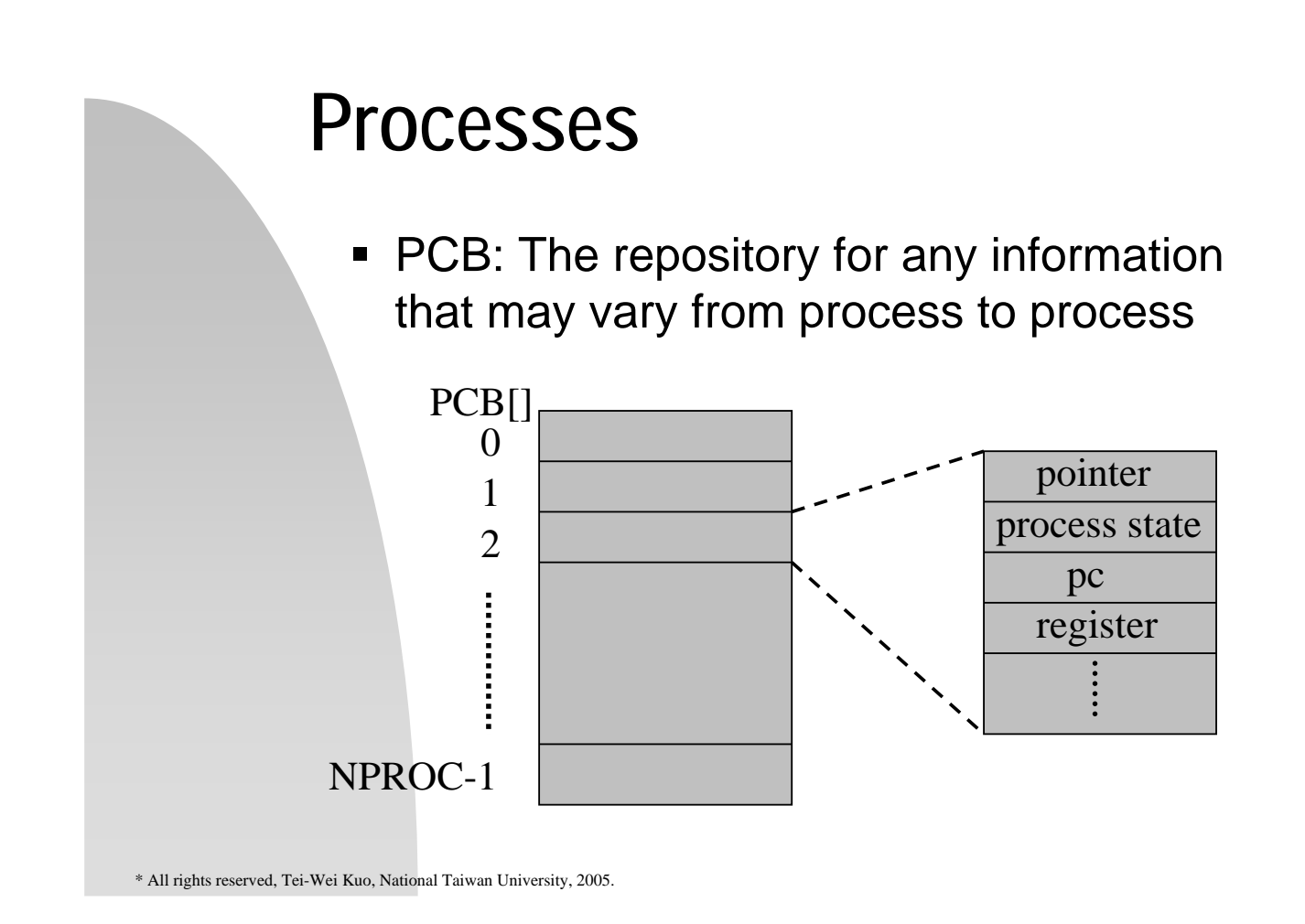

- **Process Control Block (PCB) An Unix** Example
	- proc[i]
		- **Everything the system must know when the** process is swapped out.
			- pid, priority, state, timer counters, etc.
		- .u
			- **Things the system should know when process** is running
				- signal disposition, statistics accounting, files[], etc.

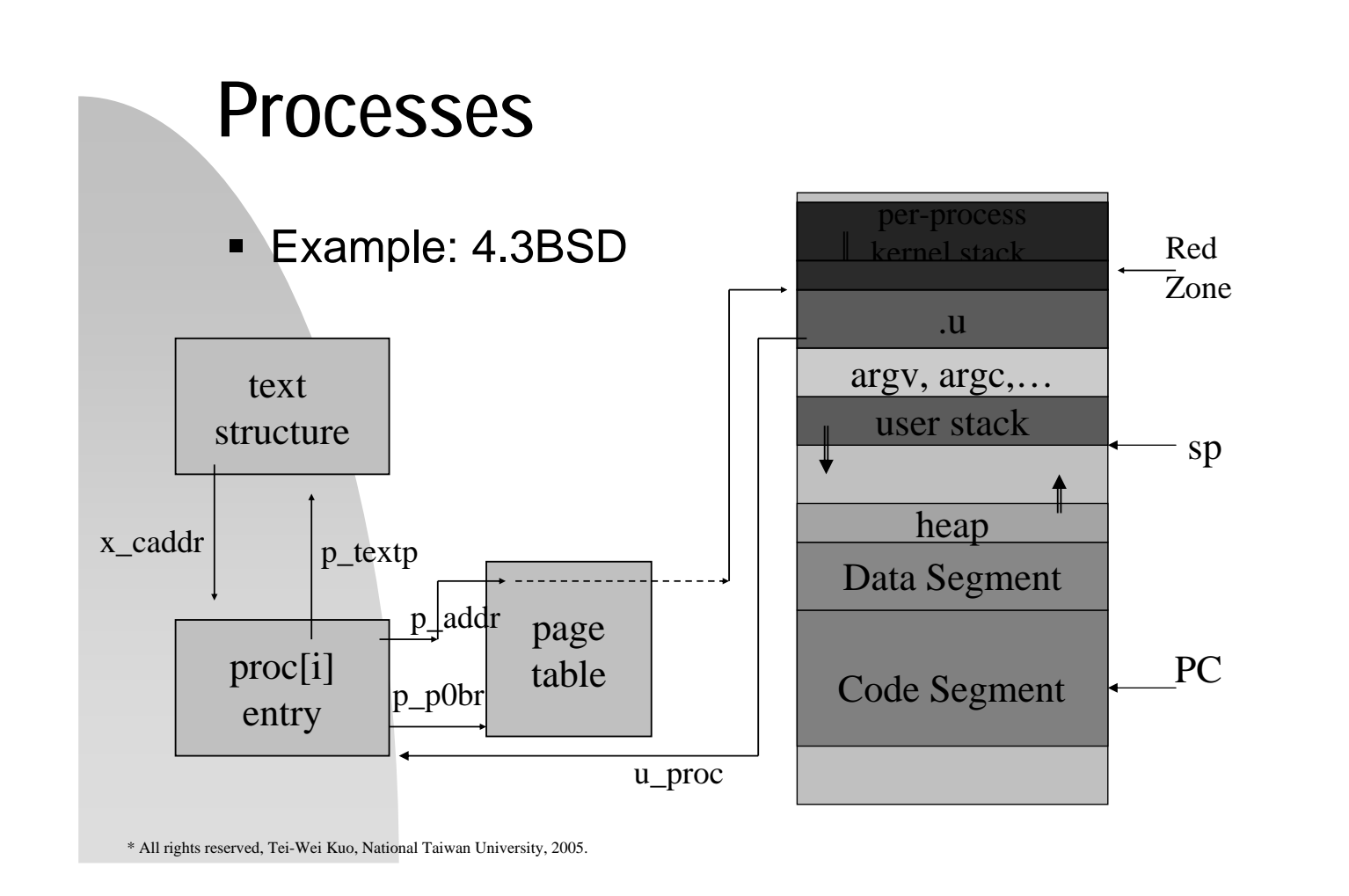

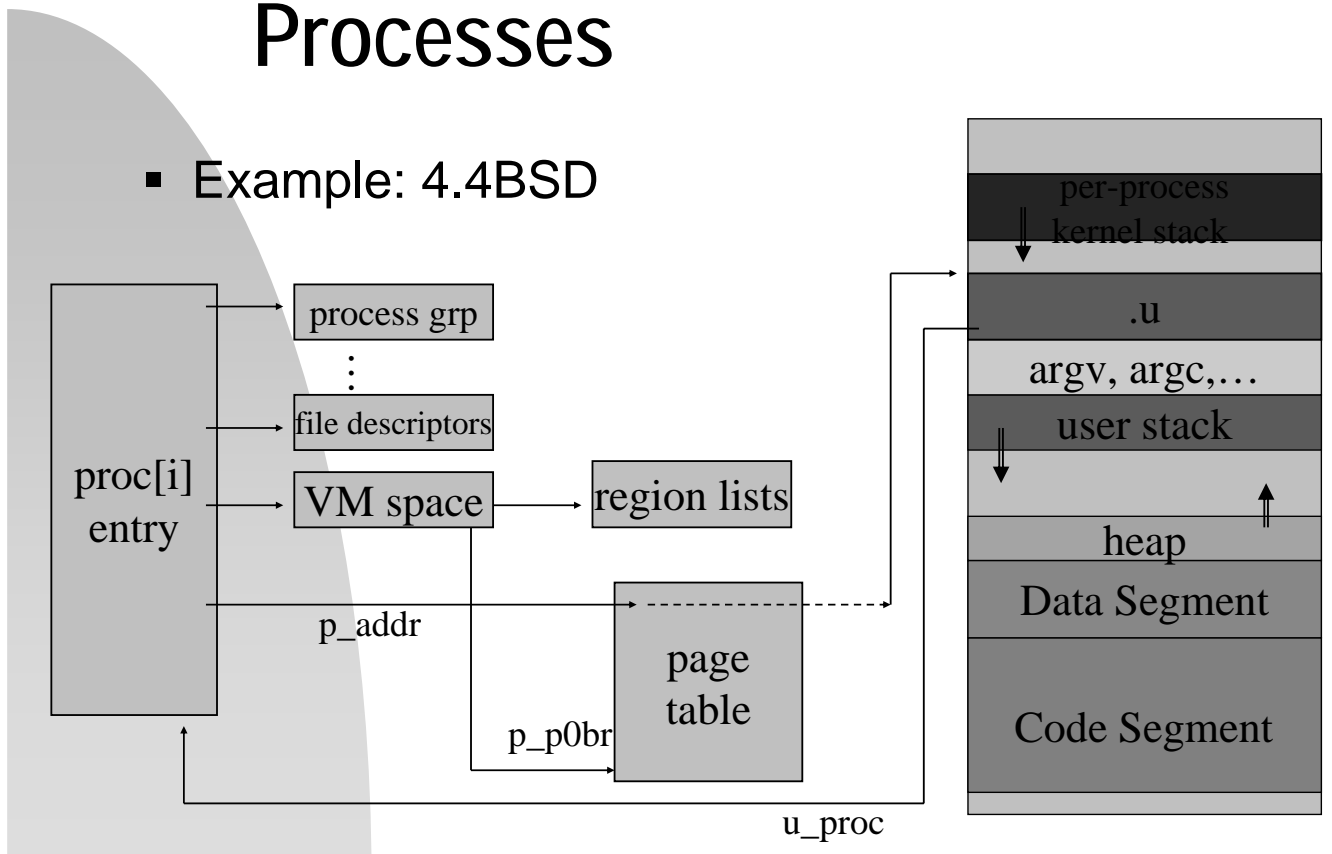

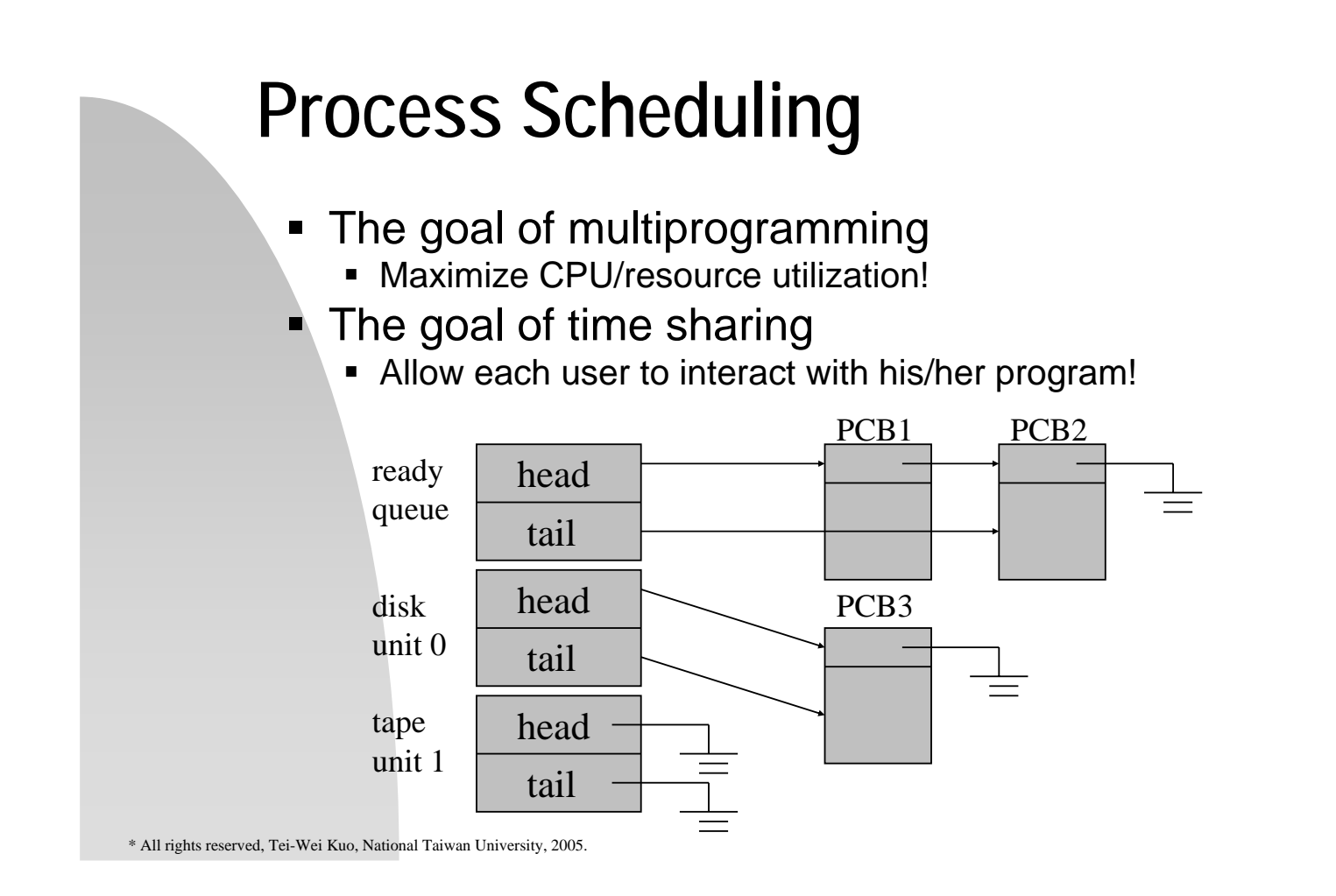

# **Process Scheduling – A Queueing Diagram**

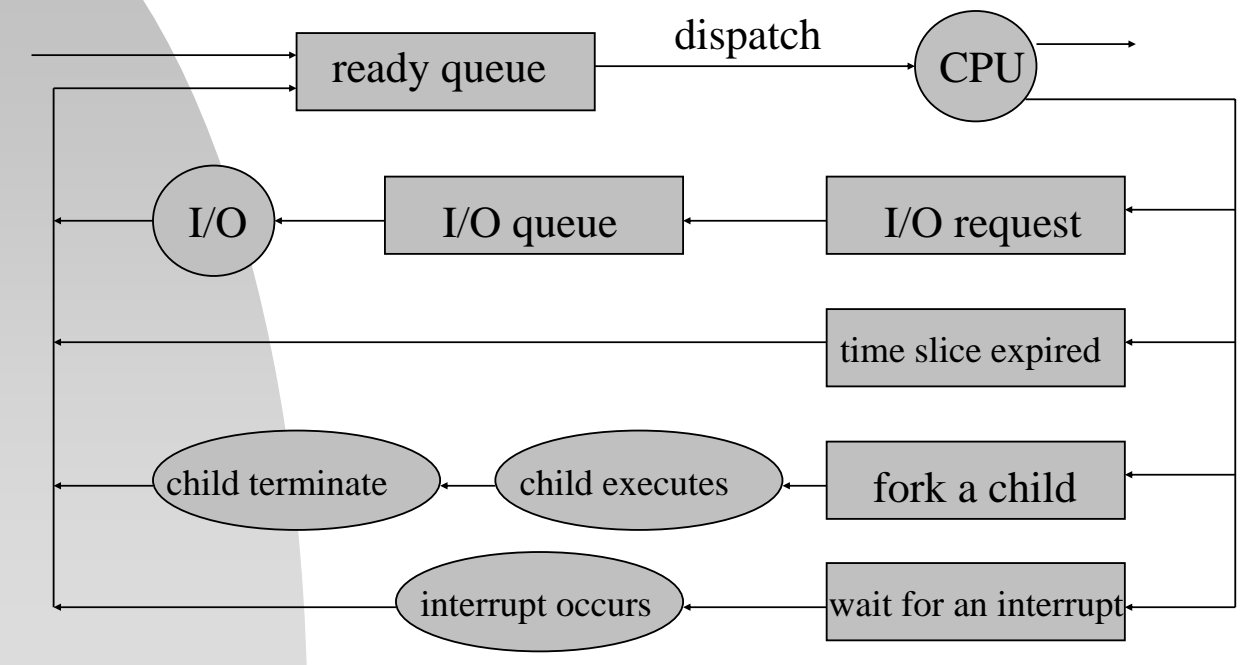

### **Process Scheduling – Schedulers**

Long-Term (/Job) Scheduler

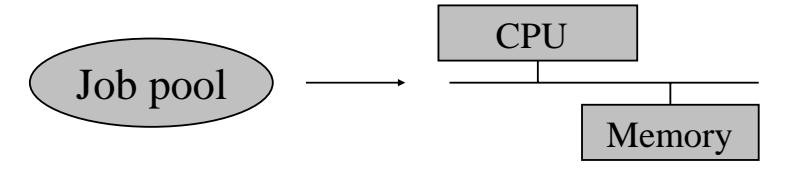

- Goal: Select a good mix of I/O-bound and CPU-bound process
- Remarks:
	- 1. Control the degree of multiprogramming
	- 2. Can take more time in selecting processes because of a longer interval between executions
	- 3. May not exist physically

\* All rights reserved, Tei-Wei Kuo, National Taiwan University, 2005.

# **Process Scheduling – Schedulers**

- Short-Term (/CPU) Scheduler
	- Goal: Efficiently allocate the CPU to one of the ready processes according to some criteria.
- **Mid-Term Scheduler** 
	- Swap processes in and out memory to control the degree of multiprogramming

### **Process Scheduling – Context Switches**

#### ■ Context Switch ~ Pure Overheads

- Save the state of the old process and load the state of the newly scheduled process.
	- The context of a process is usually reflected in PCB and others, e.g., .u in Unix.

#### Issues:

- The cost depends on hardware support
	- e.g. processes with multiple register sets or computers with advanced memory management.
- Threads, i.e., light-weight process (LWP), are introduced to break this bottleneck !

\* All rights reserved, Tei-Wei Kuo, National Taiwan University, 2005.

# **Operations on Processes**

- **Process Creation & Termination** 
	- **Restrictions on resource usage**
	- **Passing of Information**
	- Concurrent execution

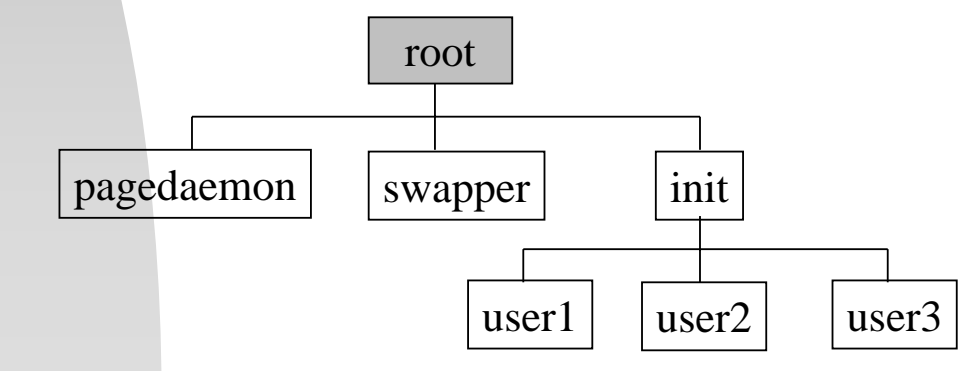

### **Operations on Processes**

- **Process Duplication** 
	- A copy of parent address space + context is made for child, except the returned value from fork():
		- Child returns with a value 0
		- Parent returns with process id of child
	- No shared data structures between parent and child – Communicate via shared files, pipes, etc.
	- Use execve() to load a new program
	- **fork()** vs vfork() (Unix)

\* All rights reserved, Tei-Wei Kuo, National Taiwan University, 2005.

# **Operations on Processes**

A Unix Example:

…

```
if ( pid = fork() ) == 0) {
  /* child process */
   execlp("/bin/ls", "ls", NULL);
} else if (pid < 0) {
  fprintf(stderr, "Fork Failed");
  exit(-1);
} else {
  /* parent process */ 
  wait(NULL);
 }
```
### **Operations on Processes**

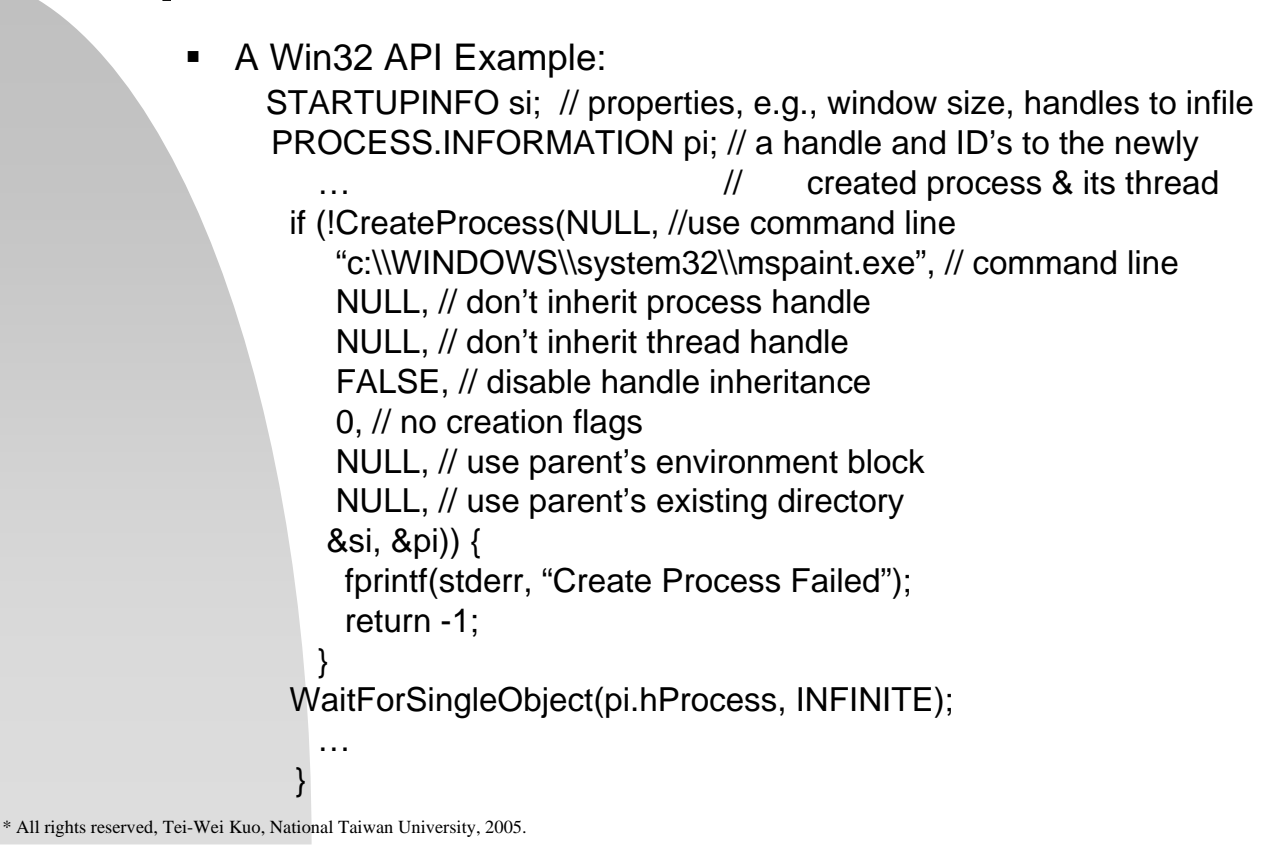

### **Operations on Processes**

- **Termination of Child Processes** 
	- Reasons:
		- Resource usages, needs, etc.
	- Kill, exit, wait, abort, signal, etc.
- Cascading Termination

# **Interprocess Communication**

- **EX Cooperating processes can affect or** be affected by the other processes
	- **Independent Processes**
- Reasons:
	- **Information Sharing, e.g., files**
	- Computation Speedup, e.g., parallelism.
	- **Modularity, e.g., functionality dividing**
	- Convenience, e.g., multiple work

\* All rights reserved, Tei-Wei Kuo, National Taiwan University, 2005.

### **Interprocess Communication**

- **Why Inter-Process Communication** (IPC)?
	- Exchanging of Data and Control Information!
- Why Process Synchronization?
	- **Protect critical sections!**
	- **Ensure the order of executions!**

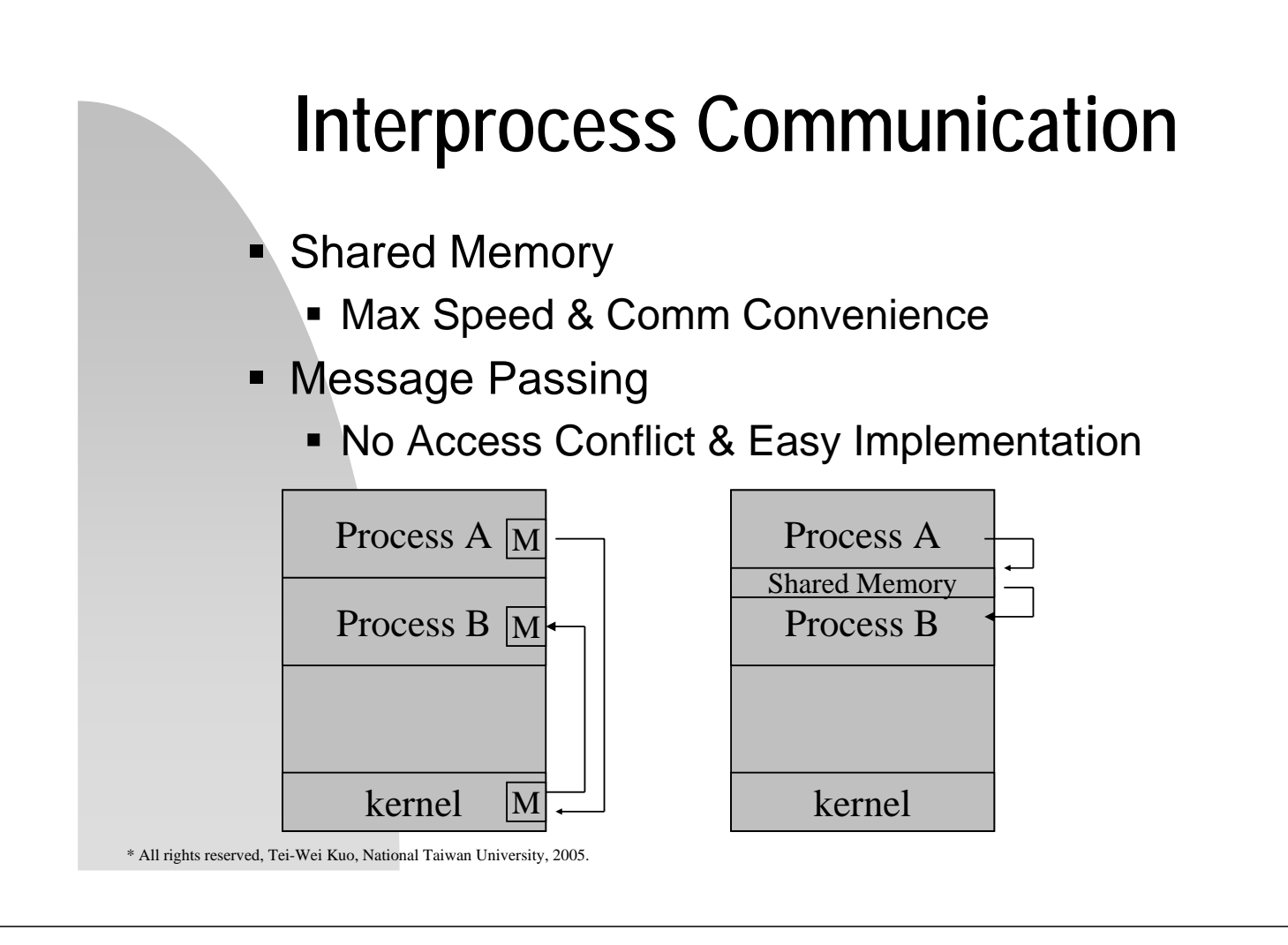

### **Interprocess Communication – Shared Memory**

- A Consumer-Producer Example:
	- Bounded buffer or unbounded buffer
		- **Supported by inter-process** communication (IPC) or by hand coding

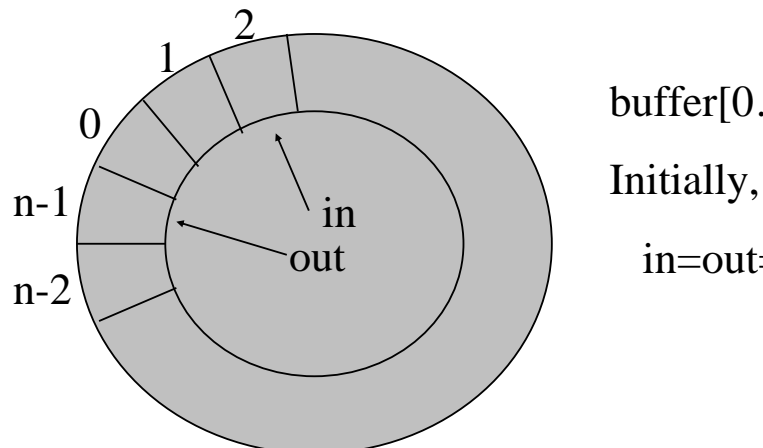

 $buffer[0...n-1]$ 

 $in =$ out $= 0$ ;

### **Interprocess Communication – Shared Memory**

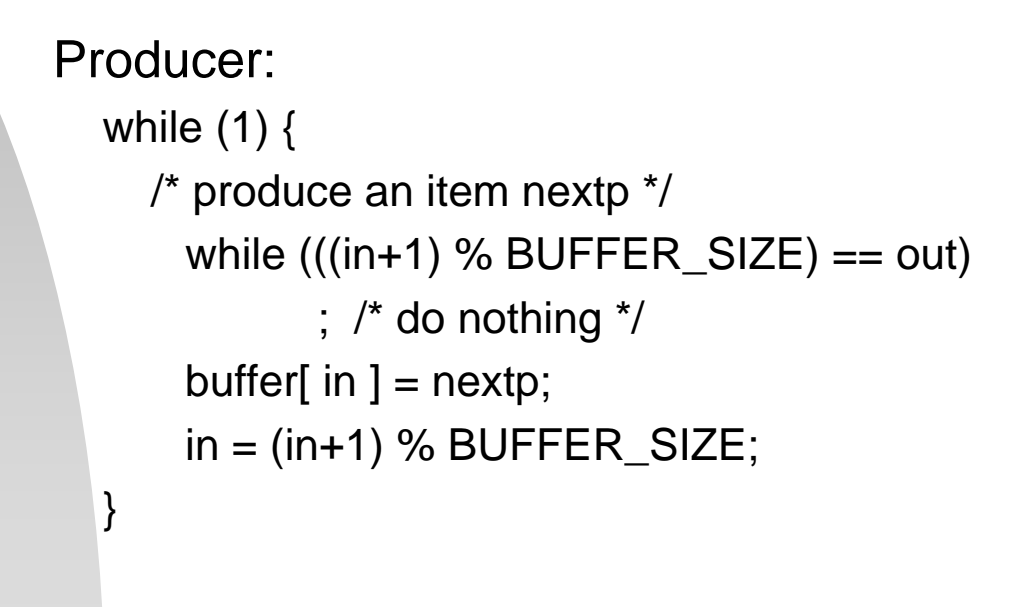

\* All rights reserved, Tei-Wei Kuo, National Taiwan University, 2005.

### **Interprocess Communication – Shared Memory**

Consumer:

while  $(1)$  { while (in  $==$  out) ; /\* do nothing \*/  $nextc = buffer[ out];$ out = (out+1) % BUFFER\_SIZE ;  $\prime^*$  consume the item in nextc  $\prime\prime$ }

### **Interprocess Communication – Message Passing**

- **Logical Implementation of Message** Passing
	- **Fixed/variable msg size,** symmetric/asymmetric communication, direct/indirect communication, automatic/explicit buffering, send by copy or reference, etc.

\* All rights reserved, Tei-Wei Kuo, National Taiwan University, 2005.

### **Interprocess Communication – Message Passing**

- Classification of Communication by Naming
	- **Processes must have a way to refer** to each other!
	- **Types** 
		- **Direct Communication**
		- **Indirect Communication**

### **Interprocess Communication – Direct Communication**

- Process must explicitly name the recipient or sender of a communication
	- Send(P, msg), Receive(Q, msg)
	- Properties of a Link:
		- a. Communication links are established automatically.
		- b. Two processes per a link
		- c. One link per pair of processes
		- d. Bidirectional or unidirectional

\* All rights reserved, Tei-Wei Kuo, National Taiwan University, 2005.

# **Interprocess Communication – Direct Communication**

- **Issue in Addressing:** 
	- **Symmetric or asymmetric addressing** Send(P, msg), Receive(id, msg)
- **Difficulty:** 
	- **Process naming vs modularity**

### **Interprocess Communication – Indirect Communication**

 Two processes can communicate only if the process share a mailbox (or ports)

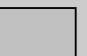

send(A, msg) = >  $\sqrt{\frac{A}{A}}$  = > receive(A, msg)

#### Properties:

- 1. A link is established between a pair of processes only if they share a mailbox.
- *2. n* processes per link for *n* >= 1.
- *3. n* links can exist for a pair of processes for  $n > = 1$ .
- 4. Bidirectional or unidirectional

\* All rights reserved, Tei-Wei Kuo, National Taiwan University, 2005.

### **Interprocess Communication – Indirect Communication**

- Issues:
	- a. Who is the recipient of a message?

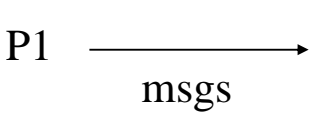

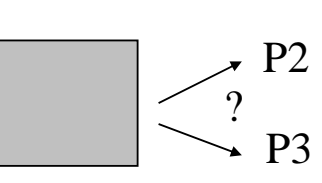

- b. Owners vs Users
	- Process  $\rightarrow$  owner as the sole recipient?
		- $OS \rightarrow$  Let the creator be the owner? Privileges can be passed? Garbage collection is needed?

# **Interprocess Communication – Synchronization**

- **Blocking or Nonblocking** (Synchronous versus Asynchronous)
	- **Blocking send**
	- **Nonblocking send**
	- **Blocking receive**
	- **Nonblocking receive**
- **Rendezvous blocking send &** receive

\* All rights reserved, Tei-Wei Kuo, National Taiwan University, 2005.

# **Interprocess Communication – Buffering**

- The Capacity of a Link  $=$  the # of messages could be held in the link.
	- Zero capacity(no buffering)
		- Msg transfer must be synchronized rendezvous!
	- Bounded capacity
		- Sender can continue execution without waiting till the link is full
	- Unbounded capacity
		- Sender is never delayed!
- The last two items are for asynchronous communication and may need acknowledgement

### **Interprocess Communication – Buffering**

- Special cases:
	- a. Msgs may be lost if the receiver can not catch up with msg sending  $\rightarrow$  synchronization
	- b. Senders are blocked until the receivers have received msgs and replied by reply msgs

 $\rightarrow$  A Remote Procedure Call (RPC) framework

\* All rights reserved, Tei-Wei Kuo, National Taiwan University, 2005.

### **Interprocess Communication – Exception Conditions**

- Process termination
	- a. Sender Termination $\rightarrow$  Notify or terminate the receiver!
	- b. Receiver Termination
		- a. No capacity  $\rightarrow$  sender is blocked.
		- b. Buffering  $\rightarrow$  messages are accumulated.

# **Interprocess Communication – Exception Conditions**

- Ways to Recover Lost Messages (due to hardware or network failure):
	- OS detects & resends messages.
	- **Sender detects & resends messages.**
	- **OS detects & notify the sender to handle it.**
- Issues:
	- a. Detecting methods, such as timeout!
	- b. Distinguish multiple copies if retransmitting is possible
- Scrambled Messages:
	- Usually OS adds checksums, such as CRC, inside messages & resend them as necessary!

\* All rights reserved, Tei-Wei Kuo, National Taiwan University, 2005.

# **Example – POSIX**

**Example 2 Creation of Shared Memory Segment** 

segment\_id = shmget(IPC\_PRIVATE, size, S\_IRUSR | S\_IWUSR);

- **IPC\_PRIVATE**  $\rightarrow$  **new, size in bytes, rights**
- Attachment, Detachment, & Deletion sh\_mem = (char \*) shmat(segment\_id, NULL, 0) shmdt(sh\_mem) shmctl(segment\_id, IPC\_RMID, NULL);
	- Seg\_ID, location to attach, mode (0:rw, 1:r)
- Access
	- Sprintf(sh\_mem, "Writing to shared mem");

### **Example – Mach**

- Mach A message-based OS from the Carnegie Mellon University
	- When a task is created, two special mailboxes, called ports, are also created.
		- **The Kernel mailbox is used by the** kernel to communication with the tasks
		- The *Notify* mailbox is used by the kernel sends notification of event occurrences.

\* All rights reserved, Tei-Wei Kuo, National Taiwan University, 2005.

### **Example - Mach**

- Three system calls for message transfer:
	- msg\_send:
		- Options when mailbox is full:
		- a. Wait indefinitely
		- b. Return immediately
		- c. Wait at most for *n* ms
		- d. Temporarily cache a message.
			- a. A cached message per sending thread for a mailbox
	- \* One task can either own or receive from a mailbox.

# **Example - Mach**

- msg\_receive
	- To receive from a mailbox or a set of mailboxes. Only one task can own & have a receiving privilege of it
		- \* options when mailbox is empty:
		- a. Wait indefinitely
		- b. Return immediately
		- c. Wait at most for *n* ms
	- msg\_rpc
		- Remote Procedure Calls

\* All rights reserved, Tei-Wei Kuo, National Taiwan University, 2005.

### **Example - Mach**

- port\_allocate
	- create a mailbox (owner)
	- port\_status  $\sim$  .e.g, # of msgs in a link
- All messages have the same priority and are served in a FIFO fashion.
- **Message Size** 
	- A fixed-length head + a variable-length data + two mailbox names
- Message copying: message copying  $\rightarrow$ remapping of addressing space
- System calls are carried out by messages.

### **Example – Windows XP**

- Local Procedure Call (LPC) Message Passing on the Same Processor
	- 1. The client opens a handle to a subsystem's *connection port* object.
	- 2. The client sends a connection request.
	- 3. The server creates two private *communication ports*, and returns the handle to one of them to the client.
	- 4. The client and server use the corresponding port handle to send messages or callbacks and to listen for replies.

\* All rights reserved, Tei-Wei Kuo, National Taiwan University, 2005.

### **Example – Windows XP**

- **Two Types of Message Passing Techniques** 
	- Small messages (<= 256 bytes)
		- **Message copying**
	- **Large messages section object** 
		- **To avoid memory copy**
		- Sending and receiving of the pointer and size information of the object
- A callback mechanism
	- When a response could not be made immediately.

- Socket
	- An endpoint for communication identified by an IP address concatenated with a port number

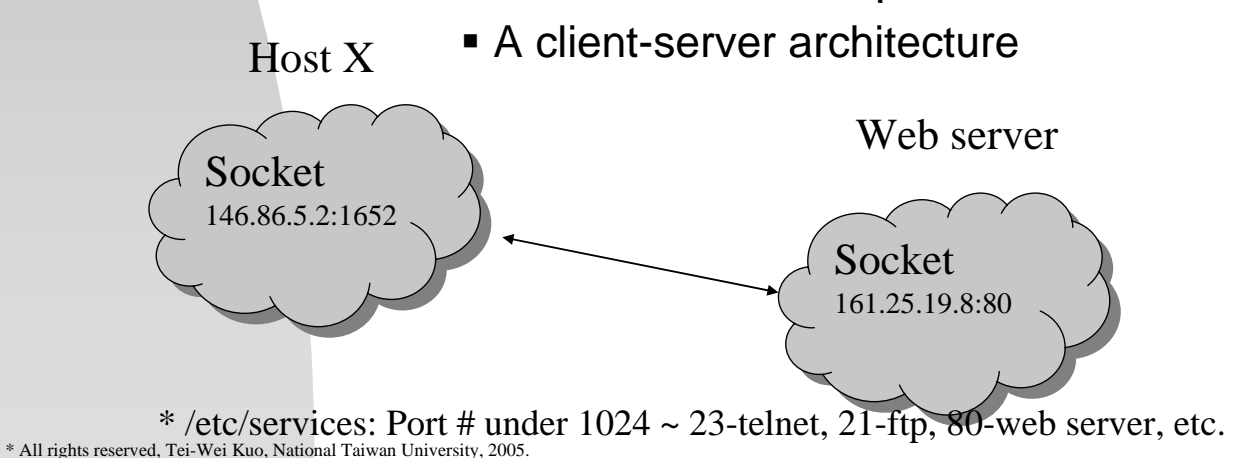

### **Communication in Client-Server Systems**

- **Three types of sockets in Java** 
	- Connection-oriented (TCP) Socket class
	- Connectionless (UDP) DatagramSocket class
	- MulticastSocket class DatagramSocket subclass

#### Server

…

…

```
sock = new ServerSocket(5155);client = sock<u></u><math>accept();
pout = new PrintWriter(client.getOutputStream(), 
     true);
                                                         …
                                                        Client
```

```
client.close();<br>* All rights reserved, Tei-Wei Kuo, National Taiwan University, 2005.
 Pout.println(new java.util.Date().toString());
 pout.close();
```

```
sock = new Sockets("127.0.0.1", 5155);in = sock.getInputStream();
bin = new BufferReader(new)InputStreamReader(in));
…
sock.close();
```
- **Remote Procedure Call (RPC)** 
	- A way to abstract the procedure-call mechanism for use between systems with network connection.
	- **Needs:** 
		- **Ports to listen from the RPC daemon site** and to return results, identifiers of functions to call, parameters to pack, etc.
		- **Stubs at the client site** 
			- One for each RPC
			- **EXEC** Locate the proper port and marshall parameters.

\* All rights reserved, Tei-Wei Kuo, National Taiwan University, 2005.

# **Communication in Client-Server Systems**

- Needs (continued)
	- **Stubs at the server site** 
		- Receive the message
		- **Invoke the procedure and return the results.**
- **Issues for RPC** 
	- **Data representation** 
		- External Data Representation (XDR)
			- Parameter marshalling
	- Semantics of a call
		- **History of all messages processed**
	- **Binding of the client and server port** 
		- Matchmaker a rendezvous mechanism

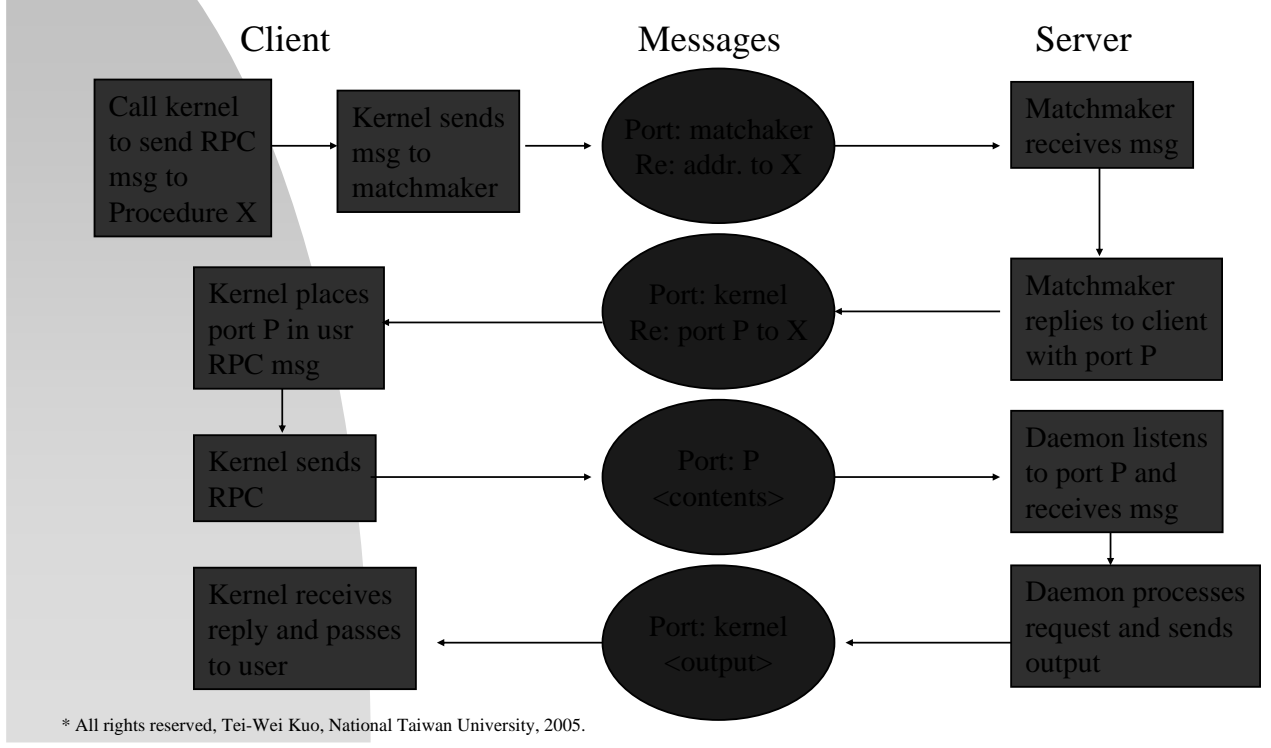

### **Communication in Client-Server Systems**

- An Example for RPC
	- A Distributed File System (DFS)
		- A set of RPC daemons and clients
		- **DFS** port on a server on which a file operation is to take place:
			- Disk operations: read, write, delete, status, etc – corresponding to usual system calls

- **Remote Method Invocation (RMI)** 
	- Allow a thread to invoke a method on a remote object.
		- $\blacksquare$  boolean val = Server.someMethod(A,B)
	- Implementation
		- Stub a proxy for the remote object
			- Parcel a method name and its marshalled parameters, etc.
		- **Skeleton for the unmarshalling of** parameters and invocation of the method and the sending of a parcel back

\* All rights reserved, Tei-Wei Kuo, National Taiwan University, 2005.

# **Communication in Client-Server Systems**

- **Parameter Passing** 
	- **Local (or Nonremote) Objects** 
		- Pass-by-copy an object serialization
	- **Remote Objects Reside on a** different Java virtual machine (JVM)
		- **Pass-by-reference**
	- $\blacksquare$  Implementation of the interface  $\blacksquare$ *java.io.Serializable*